**巴克·巴克·尼** 

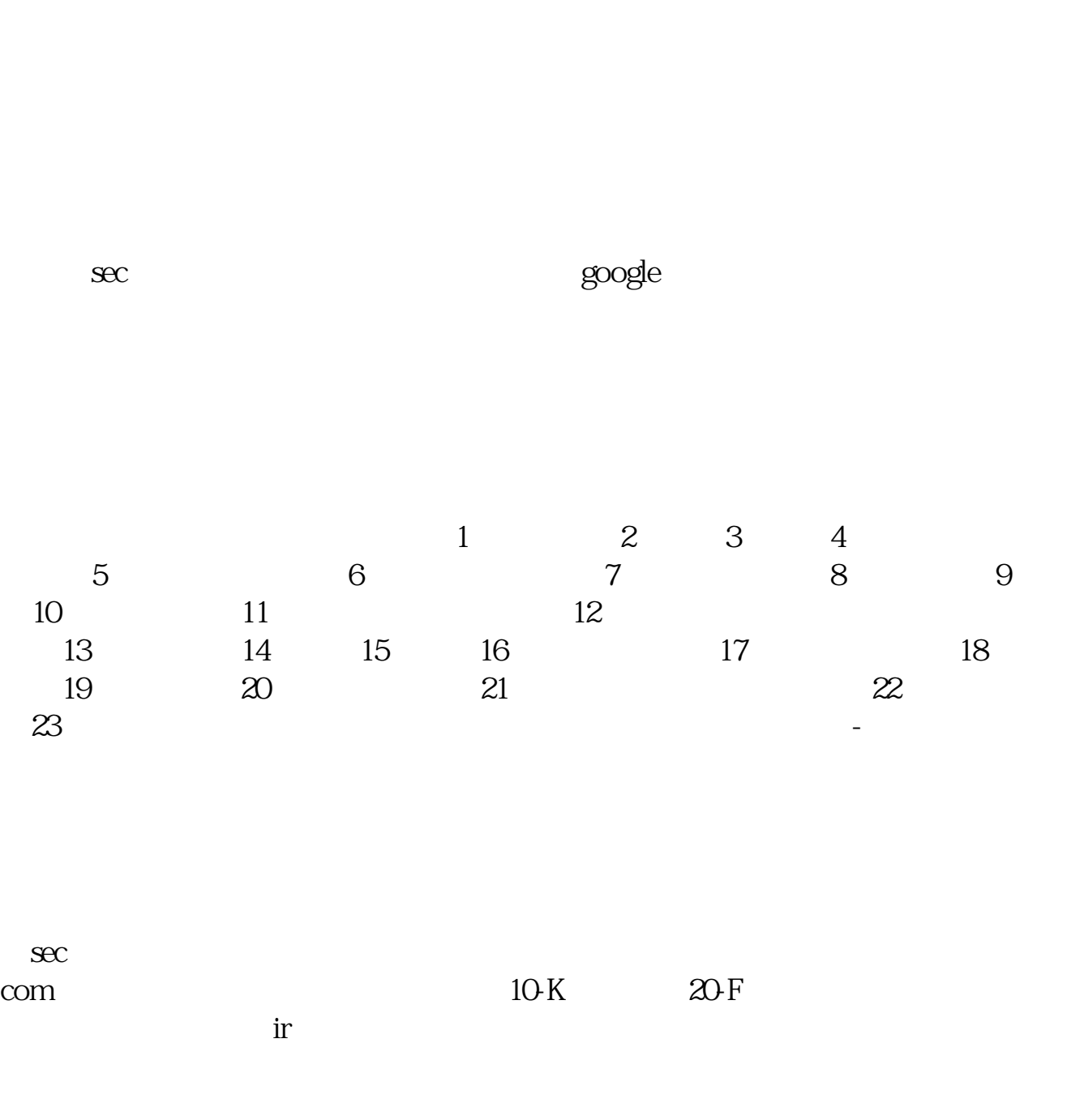

**美股上市公司的并购报告怎么看--美股上市公司年报在哪**

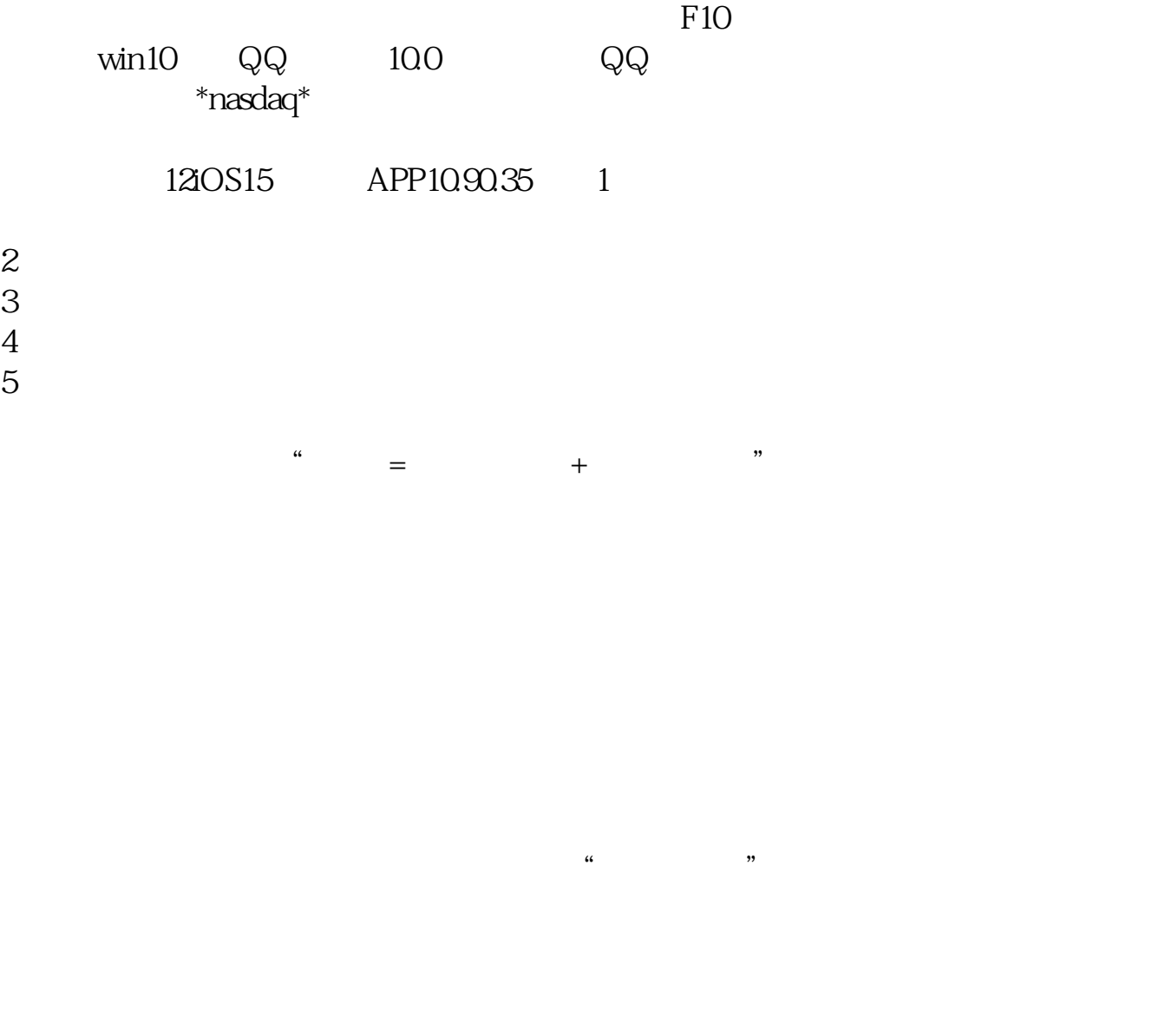

 $\alpha$  and  $\beta$  $\alpha$  $\mathcal{D}$  $\alpha$  and  $\alpha$  or  $\alpha$ 

 $\ldots$  , and  $\ldots$  $\frac{u}{R}$  Wind

\*://finance.sina\*.cn/stock/usstock/cnlist.html

 $\sec$  google "xxx(公司名)""investor relationship"关键词找到。 在ir的站点,根据分类查找报告会更容易一些。  $\begin{array}{ccc} 2 & 10\,\mathrm{k} & 10\,\mathrm{q} \\ & & \\ 20\,\mathrm{F} & & \\ \end{array}$  $20-F$ 

\*://\*sec.gov/edgar/searchedgar/companysearch.html

[下载:美股上市公司的并购报告怎么看.pdf](/neirong/TCPDF/examples/output.php?c=/book/27042220.html&n=美股上市公司的并购报告怎么看.pdf)

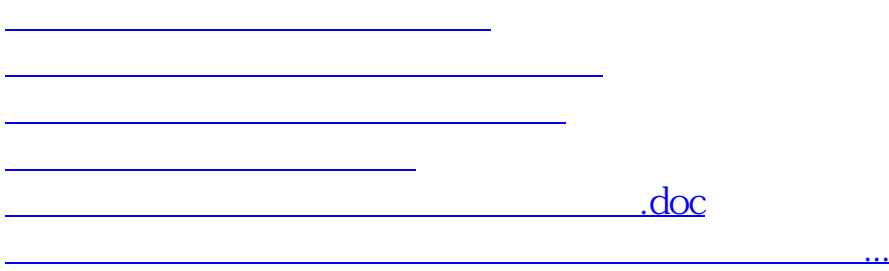

<https://www.gupiaozhishiba.com/book/27042220.html>